# CSCI 127: Introduction to Computer Science

CSCI 127 (Hunter)

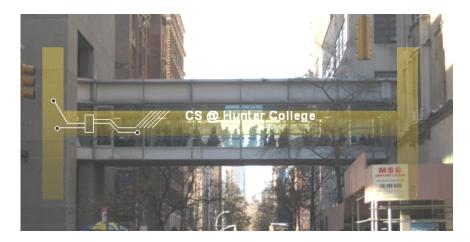

hunter.cuny.edu/csci

#### Announcements

- Final Exam is on MONDAY DECEMBER 18 at 9:00 AM
- Room 118 Hunter North (Assembly Hall), ground floor of the North Building
- Seating assignment will be available on Blackboard/My Grades this week
- Next Tuesday, Dec 05, we will have a Mock Exam
  - ▶ Only 1 hr 15 mins for the Mock, 2 hours for the real exam.
  - Just a practice run and it will NOT be graded (answer keys will be posted).
  - However, the mock will have the same logistics and question format as the real final exam.

CSCI 127 (Hunter) Lecture 13 Nov 28, 2023 2 / 29

#### Announcements

- If you can't make the scheduled exam time you can take the conflict exam
- Tuesday December 12 at 9 AM in room 1001G HN
- Please email me (melissa.lynch@hunter.cuny.edu) to sign up for the conflict exam
- Important! If you take the exam on 12/12 you will NOT be able to take the regular exam on 12/18

CSCI 127 (Hunter) Lecture 13 Nov 28, 2023 3 / 29

## Frequently Asked Questions

- What's the best way to study for the final exam?
   The final exam problems are variations on the homework, quizzes, lecture examples, and lecture previews.
  - Past exams (and answer keys) are online. Do 7-10 previous exams: allow 1 hour (half time) and work through, grade yourself, update your note sheet, and repeat.
- I'm worried about my grade. Should I do Pass/NoCredit? It's fine with us, but check with your advisor to make sure it's accepted for your program of study.
- Why do you care about cheating?

First: it gives unfair advantage & is immoral.

Second: it degrades the quality of our students.

Third: it's a standard question on faculty references.

Industry & graduate schools hate it: don't want someone who falsifies work.

4 / 29

CSCI 127 (Hunter) Lecture 13 Nov 28, 2023

# Today's Topics

```
//Acother C+s program, demonstrating I/O & arithmetic finctude dostares outing numerous std; tent main ()

{finet kg. lbs:
cost < "fineth kg. lbs:
cost < "fineth kg. 'lbs:
cost < "fineth kg. 'lbs:
cost < "fineth kg. 'lbs:
cost < "fineth kg. 'lbs:
cost < "fineth kg. 'lbs:
cost < "fineth kg. 'lbs:
cost < "fineth kg. 'lbs:
cost < "fineth kg. 'lbs:
cost < "fineth kg. 'lbs:
cost < "fineth kg. 'lbs:
cost < "fineth kg. 'lbs:
cost < "fineth kg. 'lbs:
cost < "fineth kg. 'lbs:
cost < "fineth kg. 'lbs:
cost < "fineth kg. 'lbs:
cost < "fineth kg. 'lbs:
cost < "fineth kg. 'lbs:
cost < "fineth kg. 'lbs:
cost < "fineth kg. 'lbs:
cost < "fineth kg. 'lbs:
cost < "fineth kg. 'lbs:
cost < "fineth kg. 'lbs:
cost < "fineth kg. 'lbs:
cost < "fineth kg. 'lbs:
cost < "fineth kg. 'lbs:
cost < "fineth kg. 'lbs:
cost < "fineth kg. 'lbs:
cost < "fineth kg. 'lbs:
cost < "fineth kg. 'lbs:
cost < "fineth kg. 'lbs:
cost < "fineth kg. 'lbs:
cost < "fineth kg. 'lbs:
cost < "fineth kg. 'lbs:
cost < "fineth kg. 'lbs:
cost < "fineth kg. 'lbs:
cost < "fineth kg. 'lbs:
cost < "fineth kg. 'lbs:
cost < "fineth kg. 'lbs:
cost < "fineth kg. 'lbs:
cost < "fineth kg. 'lbs:
cost < "fineth kg. 'lbs:
cost < "fineth kg. 'lbs:
cost < "fineth kg. 'lbs:
cost < "fineth kg. 'lbs:
cost < "fineth kg. 'lbs:
cost < "fineth kg. 'lbs:
cost < "fineth kg. 'lbs:
cost < "fineth kg. 'lbs:
cost < "fineth kg. 'lbs:
cost < "fineth kg. 'lbs:
cost < "fineth kg. 'lbs:
cost < "fineth kg. 'lbs:
cost < "fineth kg. 'lbs:
cost < "fineth kg. 'lbs:
cost < "fineth kg. 'lbs:
cost < "fineth kg. 'lbs:
cost < "fineth kg. 'lbs:
cost < "fineth kg. 'lbs:
cost < "fineth kg. 'lbs:
cost < "fineth kg. 'lbs:
cost < "fineth kg. 'lbs:
cost < "fineth kg. 'lbs:
cost < "fineth kg. 'lbs:
cost < "fineth kg. 'lbs:
cost < "fineth kg. 'lbs:
cost < "fineth kg. 'lbs:
cost < "fineth kg. 'lbs:
cost < "fineth kg. 'lbs:
cost < "fineth kg. 'lbs:
cost < "fineth kg. 'lbs:
cost < "fineth kg. 'lbs:
cost < "fineth kg. 'lbs:
cost < "fineth kg. 'lbs:
cost < "fineth kg. 'lbs:
cost < "fineth kg. 'lbs:
cost < "fineth kg. 'lbs:
```

- Recap: I/O & Definite Loops in C++
- Conditionals in C++
- Indefinite Loops in C++

# Today's Topics

```
//Acother C+s program, demonstrating 1/0 & arithmetic finitude distance using namespace std; int main ()

{finet kg. lbs:
cout < "three kg:";
cin > kg: bs: kg * 2.2;
ereture kg: "three kg:";
creture kg: "three kg:";
creture kg: "three kg:";
creture kg: "three kg:";
creture kg: "three kg:";
creture kg: "three kg:";
creture kg: "three kg:";
creture kg: "three kg:";
creture kg: "three kg:";
creture kg: "three kg:";
creture kg: "three kg:";
creture kg: "three kg:";
creture kg: "three kg:";
creture kg: "three kg:";
creture kg: "three kg:";
creture kg: "three kg:";
creture kg: "three kg:";
creture kg: "three kg:";
creture kg: "three kg:";
creture kg: "three kg:";
creture kg: "three kg:";
creture kg: "three kg:";
creture kg: "three kg:";
creture kg: "three kg:";
creture kg: "three kg:";
creture kg: "three kg:";
creture kg: "three kg:";
creture kg: "three kg:";
creture kg: "three kg:";
creture kg: "three kg:";
creture kg: "three kg:";
creture kg: "three kg:";
creture kg: "three kg:";
creture kg: "three kg:";
creture kg: "three kg:";
creture kg: "three kg:";
creture kg: "three kg:";
creture kg: "three kg:";
creture kg: "three kg:";
creture kg: "three kg:";
creture kg: "three kg:";
creture kg: "three kg:";
creture kg: "three kg:";
creture kg: "three kg:";
creture kg: "three kg:";
creture kg: "three kg:";
creture kg: "three kg:";
creture kg: "three kg:";
creture kg: "three kg:";
creture kg: "three kg:";
creture kg: "three kg:";
creture kg: "three kg:";
creture kg: "three kg:";
creture kg: "three kg:";
creture kg: "three kg:";
creture kg: "three kg:";
creture kg: "three kg:";
creture kg: "three kg:";
creture kg: "three kg:";
creture kg: "three kg:";
creture kg: "three kg:";
creture kg: "three kg:";
creture kg: "three kg:";
creture kg: "three kg:";
creture kg: "three kg:";
creture kg: "three kg:";
creture kg: "three kg:";
creture kg: "three kg:";
creture kg: "three kg:";
creture kg: "three kg:";
creture kg: "three kg:";
creture kg: "three kg:";
creture kg: "three kg:";
creture kg: "three kg:";
creture kg: "three kg:";
cretu
```

- Recap: I/O & Definite Loops in C++
- Conditionals in C++
- Indefinite Loops in C++

# Recap: Basic Form & I/O in C++

```
//C++ program demonstrating I/O & arithmetic
#include <iostream>
using namespace std;
int main ()
 float kg, lbs;
 cout << "Enter kg: ";</pre>
 cin >> kg;
 lbs = kg * 2.2;
 cout << endl << "Lbs: " << lbs << "\n\n";
 return 0;
```

## Recap: Definite Loops in C++

```
#include <iostream>
using namespace std;
int main() {
    int lines;
   cout << "Enter a number: ";</pre>
   cin >> lines;
   for(int i = 1; i <= lines; i++) {</pre>
       for(int j = 0; j < i; j++){
           cout << "*":
       cout << "\n":
```

8 / 29

# Recap: Basic Form & I/O in C++

```
//Another C++ program, demonstrating I/O & arithmetic
#include <iostream>
using namespace std;
int main ()
 float ka, lbs:
 cout << "Enter kg: ";
 cin >> kg;
 lbs = kg * 2.2;
 cout << endl << "Lbs: " << lbs << "\n\n":
```

```
    Efficient for systems programming.
```

- Programs are organized in functions.
- Must declare variables: int num:
- Many types available: int, float, char, ...
- To print: cout << "Hello!!";</li>
- To get input: cin >> num;
- To use those I/O functions: #include <iostream> using namespace std;
- Definite loops: for  $(i = 0; i < 10; i++) {...}$
- Blocks of code uses '{' and '}'.
- Commands generally end in ';'.

# Today's Topics

```
//Acother (-- program, demonstrating I/O & arithmetic finitude dostrate using namespote std; int main () { flost lag. lbs; cost <- finer kag: "cot <- finer kag: "cot <- kg; lbs <- kg * 2.2; cost <- finer kg: "cin >- kg; lbs <- kg * 2.2; cost <- finer kg: "cin >- kg; lbs <- kg * 2.2; cost <- finer kg: "cin >- kg; lbs <- kg * 2.2; cost <- finer kg: "cin >- kg; lbs <- kg * 2.2; cost <- finer kg: "cin >- kg * 2.2; cost <- finer kg: "cin >- kg * 2.2; cost <- kg * 2.2; cost <- kg * 2.2; cost <- kg * 2.2; cost <- kg * 2.2; cost <- kg * 2.2; cost <- kg * 2.2; cost <- kg * 2.2; cost <- kg * 2.2; cost <- kg * 2.2; cost <- kg * 2.2; cost <- kg * 2.2; cost <- kg * 2.2; cost <- kg * 2.2; cost <- kg * 2.2; cost <- kg *
```

- Recap: I/O & Definite Loops in C++
- Conditionals in C++
- Indefinite Loops in C++
- Guest: Prof. Ahearn, Geography

CSCI 127 (Hunter) Lecture 13

10 / 29

## Challenge:

Predict what the following pieces of code will do:

```
//Demonstrates conditionals
#include <iostream>
using namespace std:
int main ()
    int yearBorn;
    cout << "Enter year born: ";
    cin >> yearBorn;
    if (yearBorn < 1946)
        cout << "Greatest Generation";</pre>
    else if (yearBorn <= 1964)
        cout << "Baby Boomer":
    else if (yearBorn <= 1984)
        cout << "Generation X";</pre>
    else if (vearBorn <= 2004)
        cout << "Millennial":
    else
        cout << "TBD":
    return 0:
   CSCI 127 (Hunter)
```

```
using namespace std;
int main ()
    string conditions = "blowing snow";
    int winds = 100;
    float visibility = 0.2;
    if ( ( (winds > 35) && (visibility < 0.25) )
         ( (conditions == "blowing snow") ||
           (conditions == "heavy snow") ) )
        cout << "Blizzard!\n":</pre>
    string origin = "South Pacific";
    if (winds > 74)
        cout << "Major storm, called a ";</pre>
    if ((origin == "Indian Ocean")
        |/(origin == "South Pacific"))
        cout << "cyclone.\n";</pre>
    else if (origin == "North Pacific")
        cout << "typhoon.\n";</pre>
    else
        cout << "hurricane.\n";</pre>
              4 D > 4 D > 4 D > 4 D >
```

Nov 28, 2023

#### Conditionals

#### //Demonstrates conditionals #include <iostream> using namespace std; int main () int yearBorn: cout << "Enter year born: "; cin >> yearBorn; if (yearBorn < 1946) cout << "Greatest Generation"; else if (yearBorn <= 1964) cout << "Baby Boomer"; else if (yearBorn <= 1984) cout << "Generation X": else if (yearBorn <= 2004) cout << "Millennial": else cout << "TBD": return 0;

#### General format:

```
if ( logical expression )
     command1;
     ...
else if ( logical expression )
     command1;
else
     command1;
     ...
```

## Logical Operators in C++

Very similar, just different names: &&, ||, and !:

## and (&&)

| in1   |    | in2   | returns: |
|-------|----|-------|----------|
| False | && | False | False    |
| False | && | True  | False    |
| True  | && | False | False    |
| True  | && | True  | True     |
|       |    |       | •        |
|       |    |       |          |

| or | ( | ١) |
|----|---|----|
|----|---|----|

| in1   |    | in2   | returns: |
|-------|----|-------|----------|
| False | 11 | False | False    |
| False | 11 | True  | True     |
| True  | 11 | False | True     |
| True  | 11 | True  | True     |

## not (!)

| in1 |       | returns: |  |
|-----|-------|----------|--|
| !   | False | True     |  |
| !   | True  | False    |  |

## Lecture Slip

- Write a complete C++ program that prompts the user to enter a time (in 24-hour format) and prints the time of day: morning, afternoon, or evening.
- Assume that afternoon is any time after 12 P.M. (1200), and that the evening is any time after 6 P.M. (1800).

CSCI 127 (Hunter) Lecture 13 Nov 28, 2023 14 / 29

### Lecture slip

```
#include <iostream>
using namespace std;
int main() {
    int time;
    cout << "Enter time in 24 hour format: ":
    cin >> time;
    if (time < 1200) {</pre>
        cout << "Morning";</pre>
    } else if (time > 1800) {
        cout << "Evening";</pre>
    } else {
        cout << "Afternoon";</pre>
    cout << "\n";
```

15 / 29

# Today's Topics

```
//Another C++ program, demonstrating I/O & arithmetic
#include <iostream>
using namespace std:
int main ()
 float kg, lbs;
 cout << "Enter kg: ";
 cin >> kg;
 lbs = kg * 2.2;
 cout << endl << "Lbs: " << lbs << "\n\n";
 return 0:
```

- Recap: I/O & Definite Loops in C++
- Conditionals in C++
- Indefinite Loops in C++
- Guest: Prof. Ahearn, Geography

16 / 29

CSCI 127 (Hunter) Lecture 13

# Challenge: predict what the code will do

```
#include <iostream>
using namespace std;
int main ()
  int population = 100;
  int year = 0;
  cout << "Year\tPopulation\n";</pre>
 while (population < 1000)</pre>
  {
      cout << year << "\t" << population << "\n";</pre>
     population = population * 2;
     year++;
 return 0;
```

17 / 29

#### C++ Demo

```
//white Growth Example
#include -iostream>
using namespace std;

int main ()
{
    int population = 100;
    int year = 0;
    cout << "Year-tPopulation\n";
    white(population < 1000)
    {
        cout < year << "\t\t" << population << "\n";
        population = population * 2;
        year++;
    }
    return 0;
}</pre>
```

(Demo with onlinegdb)

CSCI 127 (Hunter) Lecture 13 Nov 28, 2023 18 / 29

## Indefinite Loops: while

```
///While Growth Example
#include <iostream>
using namespace std;
int main ()
{
   int population = 100;
   int year = 0;
   cout << "ear\Population\n";
   while(population < 1000)
{
    cout << year << "\t\t" << population << "\n";
    population = population * 2;
    year++;
   }
   return 0;
}</pre>
```

```
General format:
while ( logical expression )
{
    command1;
    command2;
    command3;
    ...
}
```

# Challenge: predict what the code does

```
#include <iostream>
using namespace std;
int main ()
  int num;
  cout << "Enter an even number: ";</pre>
  cin >> num;
  while (num % 2 != 0)
      cout << "\nThat's odd!\n";</pre>
      cout << "Enter an even number: ";</pre>
      cin >> num;
  cout << "You entered: " << num << ".\n";</pre>
 return 0;
```

### C++ Demo

```
//Demonstrates loops
#include <iostream>
using namespace std;
int main ()
  int num;
  cout << "Enter an even number: ";</pre>
  cin >> num;
  while (num % 2 != 0)
      cout << "\nThat's odd!\n";</pre>
      cout << "Enter an even number: ":
      cin >> num;
  cout << "You entered: "
      << num << ".\n";
  return 0;
```

(Demo with onlinegdb)

CSCI 127 (Hunter) Lecture 13 Nov 28, 2023 21 / 29

## Indefinite Loops: while

```
General format:
while ( logical expression )
{
    command1;
    command2;
    command3;
    ...
}
```

```
//Demonstrates do-while loops
#include <iostream>
using namespace std;
int main ()
  int num;
 do
      cout << "Enter an even number: ";</pre>
      cin >> num;
  } while (num % 2 != 0);
  cout << "You entered: " << num << ".\n";</pre>
  return 0;
```

#### C++ Demo:

CSCI 127 (Hunter) Lecture 13 Nov 28, 2023 24 / 29

## Indefinite Loops: do-while

```
//Demonstrates do-while loops
#include <iostream>
using namespace std;
int main ()
{
   int num;
   do
   {
      cout << "Enter an even number: ";
      cin >> num;
   } while (num % 2 != 0);
   cout << "You entered: "
      << num << ".\n";
   return 0;
}</pre>
```

```
General format:

do
{
    command1;
    command2;
    command3;
    ...
} while ( logical expression );
```

### Lecture slip

```
#include <iostream>
using namespace std;
int main() {
   int time;
   do {
       cout << "Enter time in 24 hour format: ":
       cin >> time;
   } while (time < 0 || time > 2400);
   if (time < 1200) {</pre>
       //...
```

#### Lecture slip

```
#include <iostream>
using namespace std;
int main() {
   int numYears;
   cout << "Enter number of years: ";</pre>
   cin >> numYears;
   double p = 334.23; //initial population
   double B = 12.4/1000;
   double D = 8.4/1000;
   for(int i = 2023; i < 2023+numYears; i++) {</pre>
       //print current population
       cout << "Year\t" << i << "\t" << p << endl;
       //calculate next year's expected population
       p = p + B*p - D*p;
```

# Weekly Reminders!

CSCI 127 (Hunter)

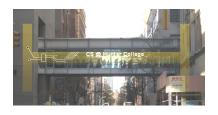

Before the next lecture, don't forget to:

- Work on this week's Online Lab
- Schedule an appointment to take the Quiz in lab 1001G Hunter North
- Submit this week's programming assignments
- If you need help, schedule an appointment for Tutoring in lab 1001G
- Take the Lecture Preview on Blackboard on Monday (or no later than 10:15am on Tuesday)

# Lecture Slips & Writing Boards

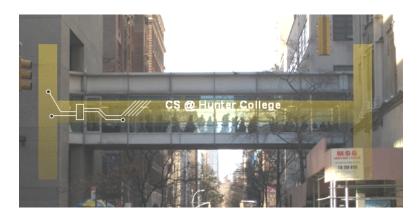

- Hand your lecture slip to a UTA.
- Return writing boards as you leave.

CSCI 127 (Hunter) Lecture 13 Nov 28, 2023 29 / 29